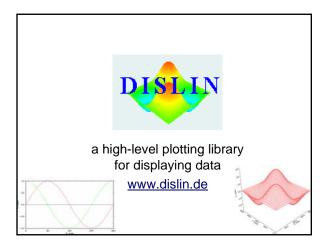

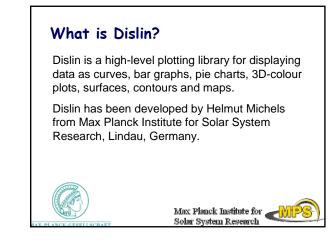

#### **Dislin distributions**

Operating systems: Windows 9x/NT/2000/XP, MS-DOS, Linux, UNIX, VMS, Mac OSX (&more)

Programming Languages: Fortran 77, Fortran 90, C, Perl, Python, Java

Current Version: 9.1 (Nov. 2006)

First Version: 1.0 (Dec. 1986)

You need to select a right distribution for your system and compiler

#### Formats and output

| Vector formats:                  | GKSLIN, CGM, PS, EPS, PDF,<br>HPGL, WMF, SVG |
|----------------------------------|----------------------------------------------|
| Image formats:<br>Screen output: | TIFF, GIF, PNG, PPM, BMP                     |
| Corcon output.                   | 00110, /////                                 |

# Installation

Install Dislin for Windows XP Compiler Dev C++

## 1. Download right distributions

For working with Dev C++ for Windows you need to download a distribution

dl\_91\_mg.zip for GCC, G77, G95 (Mingw) Last version – 4985 KB (February 1, 2007) http://www.mps.mpg.de/dislin/windows.html

## 2. Install Dislin

- 1. Unzip the file dl\_91\_mg.zip
- 2. Run the setup program (install Dislin in c:\dislin).

If you have installed Dislin in a different directory, you have to use that directory for the environment variables later.

# 3. Windows XP

Set the Dislin environment variable

- 1. Go to "Control Panel"
- 2. Go to "System" (under performance and maintenance)

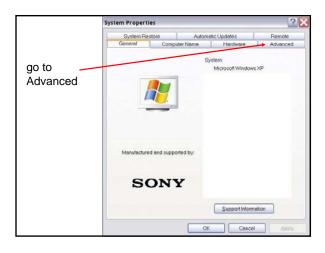

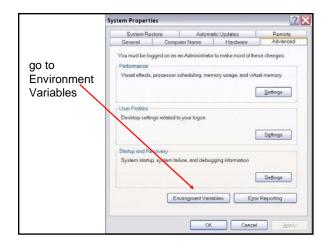

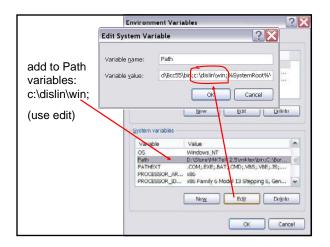

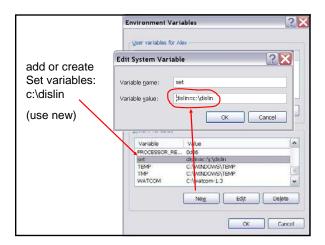

| <b>4. Dev C++</b><br>Open Dev C++ and go to Tools – Compiler options                                                                                                    |                              |  |
|----------------------------------------------------------------------------------------------------|------------------------------|--|
| 📟 Dev-C++ 4.9.9.2                                                                                                    | $\bigcirc$                   |  |
| File Edit Search View Project Execute Debu                                                                                                    | g Tools CVS Window Help      |  |
| Image: Second second second | Compiler Options             |  |
| Project Classes                                                                                                    | Configure Shortcuts          |  |
|                                                                                                    | 🏟 Check for Updates/Packages |  |
|                                                                                                    | 🖶 Package Manager            |  |
|                                                                                                    |                              |  |

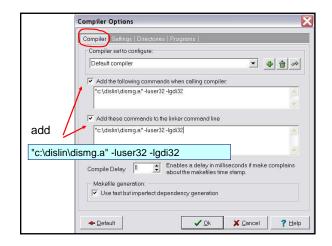

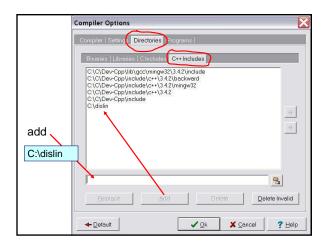

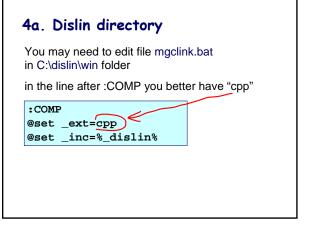

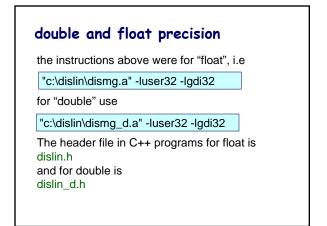

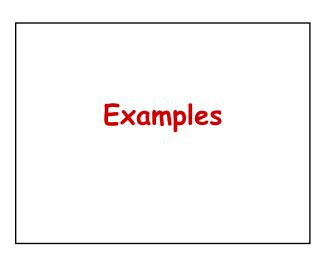

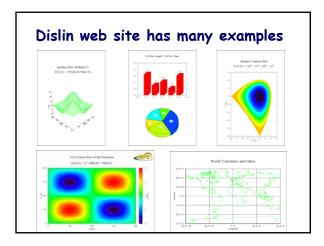

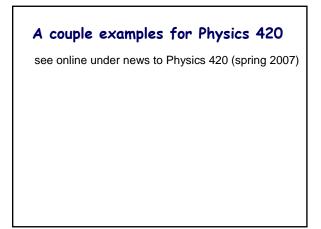

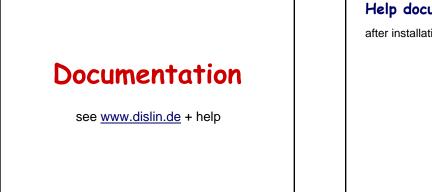

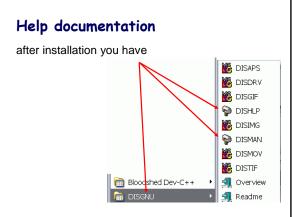

## Manual from www.dislin.de

An extensive manual dislin-9.1.pdf: 307 pages

DISLIN 9.1

A Data Plotting

Library

by

Helmut Michels

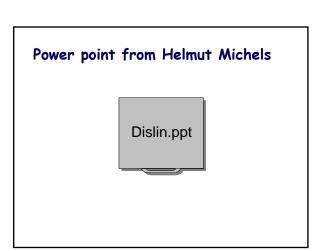